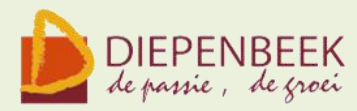

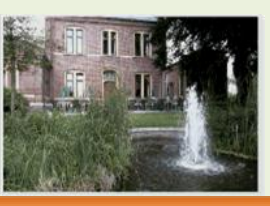

't Fanteintie

**Ontmoetingshuis 50-plussers Stationsstraat 9** tel.011-33 21 87 info@fonteintje-diepenbeek.be

# **[Computerclub donderdag 14 juni 20 uur FREEWARE](http://fonteintje-diepenbeek.net/Forum/index.php?topic=1639.msg3275#msg3275)**

Op deze computeravond worden door onze lesgevers een viertal **freeware** programma's voorgesteld. **Freeware** betekent dat de programma's gratis te downloaden en te gebruiken zijn.

De onderwerpen zijn: **CDex**: omzetten van audiobestanden, **IObit Advanced Cleaner**: een opschoonprogramma, **FastStone Foto Resizer**: een eenvoudig fotobewerkingsprogramma, **Wuala**: een veilige opslagmogelijkheid voor je bestanden.

#### **CDex**

CDex is een tool om alle audio-gerelateerde dingen te doen. Het is vooral gericht op rippen en omzetten. Je CD-collectie in een mp3-collectie omzetten wordt extreem gemakkelijk. Met ingebouwde ondersteuning voor vele encoders zal je wel weten wat gedaan met je mediabestanden, o.a. het omzetten van een mp3-bestand naar een \*.wav-bestand (PowerPoint).

En CDex is helemaal gratis! Je zult nooit moeten betalen om de software te gebruiken of je te registeren op welke manier dan ook. CDex is volledig open-source.

*Moderator: Jan*

# **IObit Advanced Cleaner**

Je kunt de gratis versie van IObit vergelijken met CCleaner maar IObit gaat een heel stuk verder. Er bestaat ook een koopversie ( pro) van IObit de eigenlijke benaming is "Advanced System Care"

IObit beslaat een heel gamma van herstelprogramma's, die je op je systeem worden losgelaten.

- Snel onderhoud
- Diep onderhoud
- Gereedschapskist
- Turbo Boost ( enkele onderdelen van Turbo Boost zijn enkel beschikbaar in de PRO versie)

Dit gratis programma is zeker het overwegen waard. Het doet wat het moet doen zonder poespas. Het is bovendien ook in het Nederlands beschikbaar wat ook een pluspunt is voor gratis software.

Het webadres is<http://www.iobit.com/advancedsystemcareper.html>

*Moderator: Willy*

E-mailkrantje - Computerwerkgroep - 50-plus

### **FastStone Foto Resizer**

Met FastStone Foto Resizer is het mogelijk om een groep foto's ( of 1 enkele foto) in 1 keer te bewerken.

Alle foto's kunnen eenvoudig en efficiënt voorzien worden van een nieuwe naam. Het formaat en de grootte van de foto krijgen aandacht.

Een watermerk aanbrengen of tekst in de foto plaatsen, bijknippen van een afbeelding of eventueel van een randje voorzien ligt binnen de mogelijkheden.

De gebruikersinterface is duidelijk en overzichtelijk en alle bewerkingen worden direct getoond.

Ook is het mogelijk om de afbeeldingen te converteren naar een ander bestandstype. Samengevat: FastStone Foto Resizer is een complete tool voor het eenvoudig bewerken van digitale foto's.

*Moderator: Julien*

# **Wuala: bestanden veilig online opslaan en delen**

<http://www.lacie.com/nl/more/?id=10097> <http://www.wuala.com/nl/pricing/>

Als u onderweg uw bestanden nodig hebt, onmiddellijk foto's of muziek wilt delen met vrienden en familie, of gewoon een veilige opslagmogelijkheid nodig hebt die u kunt vertrouwen, dan is Wuala de online opslag- en back-upoplossing waar u al zolang op wacht. Al uw gegevens worden gecodeerd en op verschillende locaties opgeslagen. Uw bestanden zijn gecodeerd op uw eigen computer, waardoor u kunt kiezen wie er toegang krijgt tot uw mappen. Aangezien uw wachtwoord nooit buiten uw computer gebruikt wordt kan niemand ook Wuala niet- uw private bestanden bekijken.

U kunt Wuala direct vanuit uw browser opstarten, of het kan in Windows, Mac, Linux of Android worden geïnstalleerd. Versleep eenvoudigweg de bestanden of upload bestanden op de achtergrond. Het is volledig geïntegreerd in uw systeem, waardoor u direct bestanden kunt bewerken of automatisch een back-up kunt maken van een bronmap en bestanden op meerdere computers kunt synchroniseren.

Het is gemakkelijk te gebruiken, en wat nog beter is: het begin is gratis! (5GB)

*Moderator: Albert*

E-mailkrantje - Computerwerkgroep - 50-plus

#### **Goed om weten**

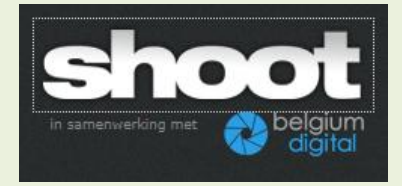

# **Het histogram als hulpje**

#### *Belichting verbeteren*

*door Erik Derycke, 06 juni 2012*

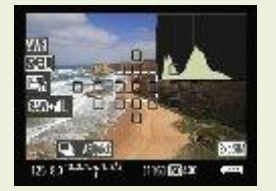

Op het schermpje van je digitale camera kan je een foto bekijken meteen nadat hij gemaakt is. Wil je nauwkeuriger nagaan of de belichting goed zit, gebruik dan het histogram. Dat is eenvoudiger dan het klinkt.

Een histogram is een grafiekje dat de verdeling van de helderheidswaarden in een foto weergeeft.

#### **Van donker naar licht**

Deze helderheidswaarden zijn uitgezet op de horizontale as: links staan de donkere tinten, in het midden de neutrale tinten en rechts de lichte tinten.

De hoogte van de grafiek geeft aan hoeveel pixels met die bepaalde helderheidswaarde er in je foto zitten. Je kan het histogram van een gemaakte foto bekijken op het cameraschermpje - kijk in je handleiding hoe je dat precies doet.

#### *Lees verder op*

[http://www.shoot.be/art/140219/het-histogram-als](http://www.shoot.be/art/140219/het-histogram-als-hulpje/?utm_source=shoot&utm_medium=newsletter&utm_term=20120608&utm_content=0_art_list&utm_campaign=weekly)[hulpje/?utm\\_source=shoot&utm\\_medium=newsletter&utm\\_term=20120608&utm\\_content=0](http://www.shoot.be/art/140219/het-histogram-als-hulpje/?utm_source=shoot&utm_medium=newsletter&utm_term=20120608&utm_content=0_art_list&utm_campaign=weekly) art\_list&utm\_campaign=weekly

E-mailkrantje - Computerwerkgroep - 50-plus

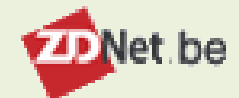

**Telenet verhoogt internetsnelheid en downloadlimiet** Voor Basis Internet en Fibernet 07 juni 2012 | Jan Custers

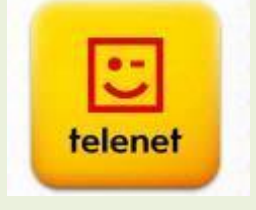

Telenet **[verhoogt](http://telenet.be/3547/nl/thuis/specs)** op 24 juni de down- en uploadsnelheid en de downloadlimieten van zijn internetformules Basic Internet en Fibernet (XL).

Naast de snelheidsverhogingen schroeft Telenet ook de downloadlimieten voor de genoemde formules op. Wie een Fibernet XL-abonnement heeft, al dan niet in combinatie met digitale tv en of telefonie, betaalt voortaan maandelijks vijf euro minder. Zakelijke Fiberne-klanten krijgen geen prijsvermindering maar ook voor hen verandert er wat.

Wie nog een ouder Fibernet 60-abonnement heeft krijgt op 24 juni automatisch een Fibernet XL-internetprofiel en ook bij de oudere BasicNet of BasicNet XL-formules gaan de downloadsnelheid en de downloadlimiet omhoog.

# Juli en augustus: vakantiemaanden

**We wensen aan alle lezers een fijne vakantie en een zonnige zomer!**

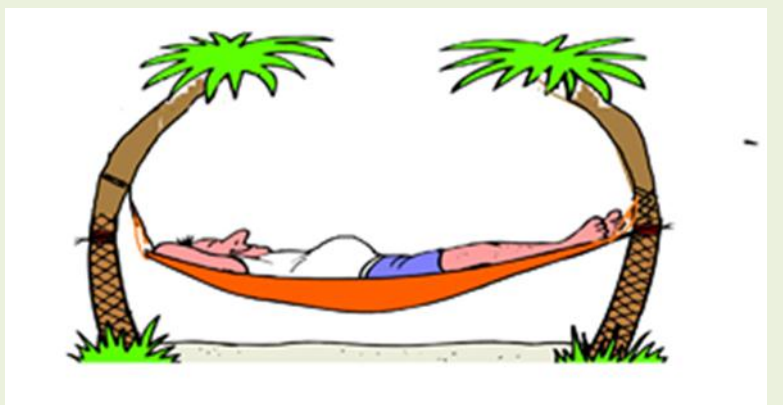

E-mailkrantje - Computerwerkgroep - 50-plus

Binnenkort verschijnt in het Forum en op de website de planning van de cursussen voor het werkjaar 2012-2013. Een mogelijkheid om ons aanbod al bekijken!

AANDACHT: De inschrijvingen voor de cursussen starten pas als de TENG van augustus verschijnt! Hou dus de brievenbus in de gaten!

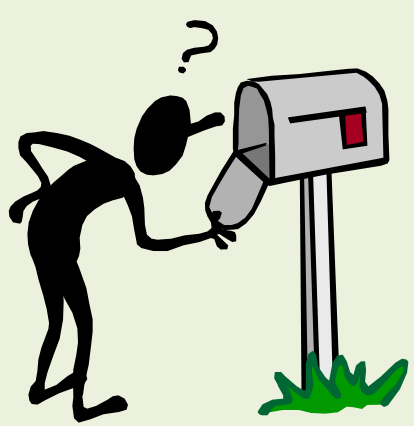